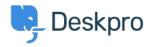

مرکز آموزش > Deskpro Legacy > I'm having trouble getting JIRA-related triggers to work

## I'm having trouble getting JIRA-related triggers to work

Ben Henley - 2023-08-31 - Comment (1) - Deskpro Legacy

## :Question

I've installed the new JIRA app within Deskpro and set it up. I notice that there are some ?new JIRA-related trigger criteria and actions, but they don't work. What's wrong

## :Answer

After you've installed the app, you need to do a little more configuration in JIRA before you .can use JIRA-related triggers and actions

.See the **Jira in triggers** section at the bottom of this article for details